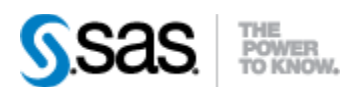

## *SAS® Drug Development Remote API Build 89 Release Notes*

The SAS® Drug Development (SDD) Remote API is available for SDD Version 3.5 and 3.5\_0X. New functionality has been updated in the User's Guide, however the specific areas changed are noted below.

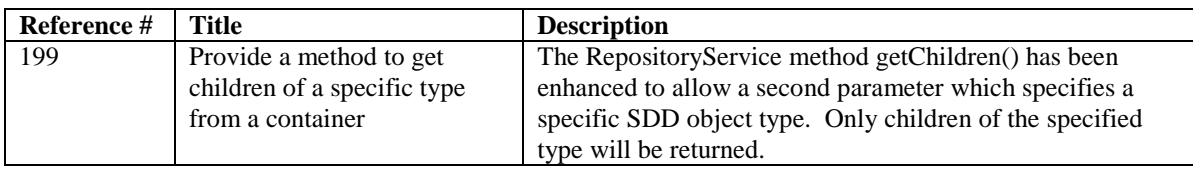

Interim releases of the SDD remote API are cumulative, so if this is the first time you are installing it, the release also contains the fixes shown below.

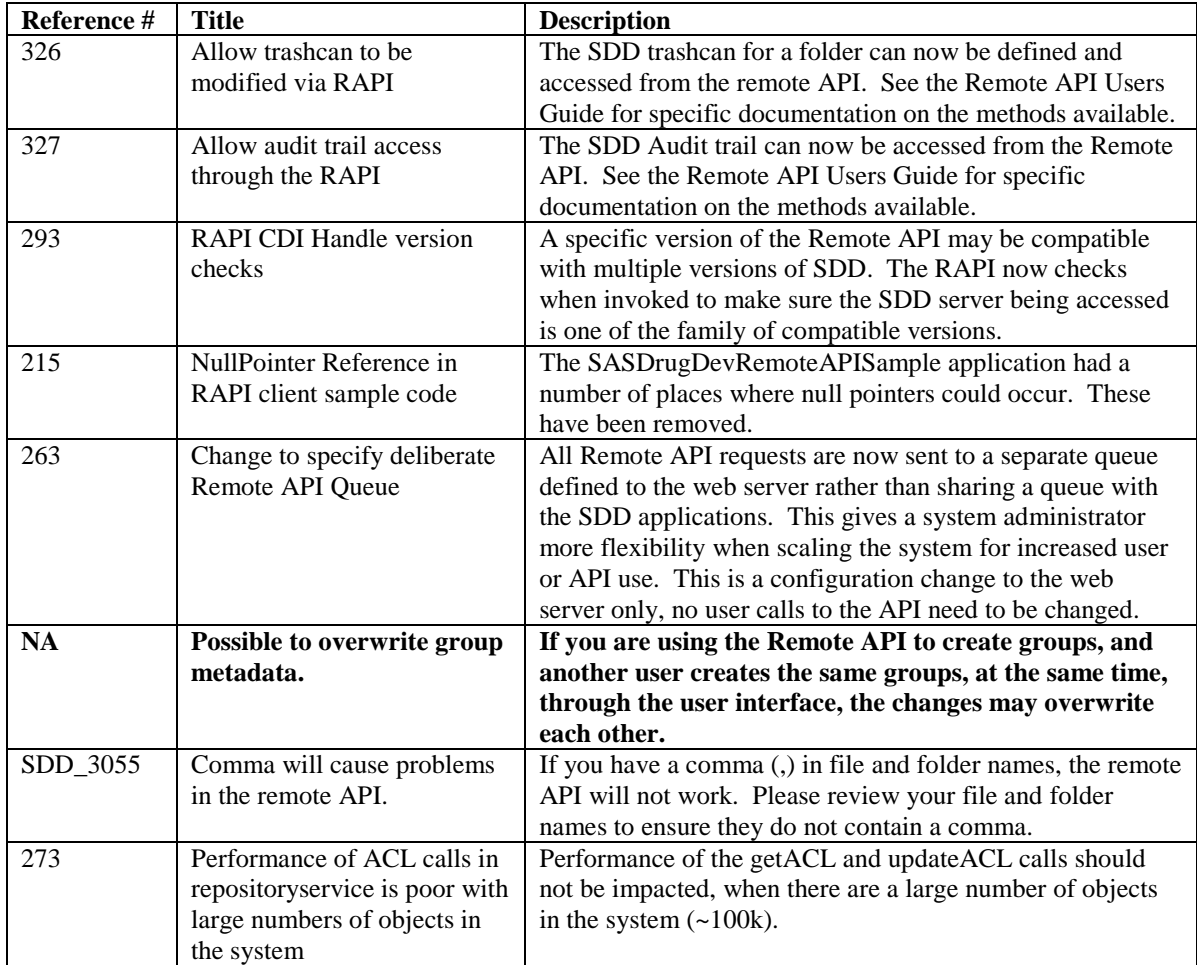

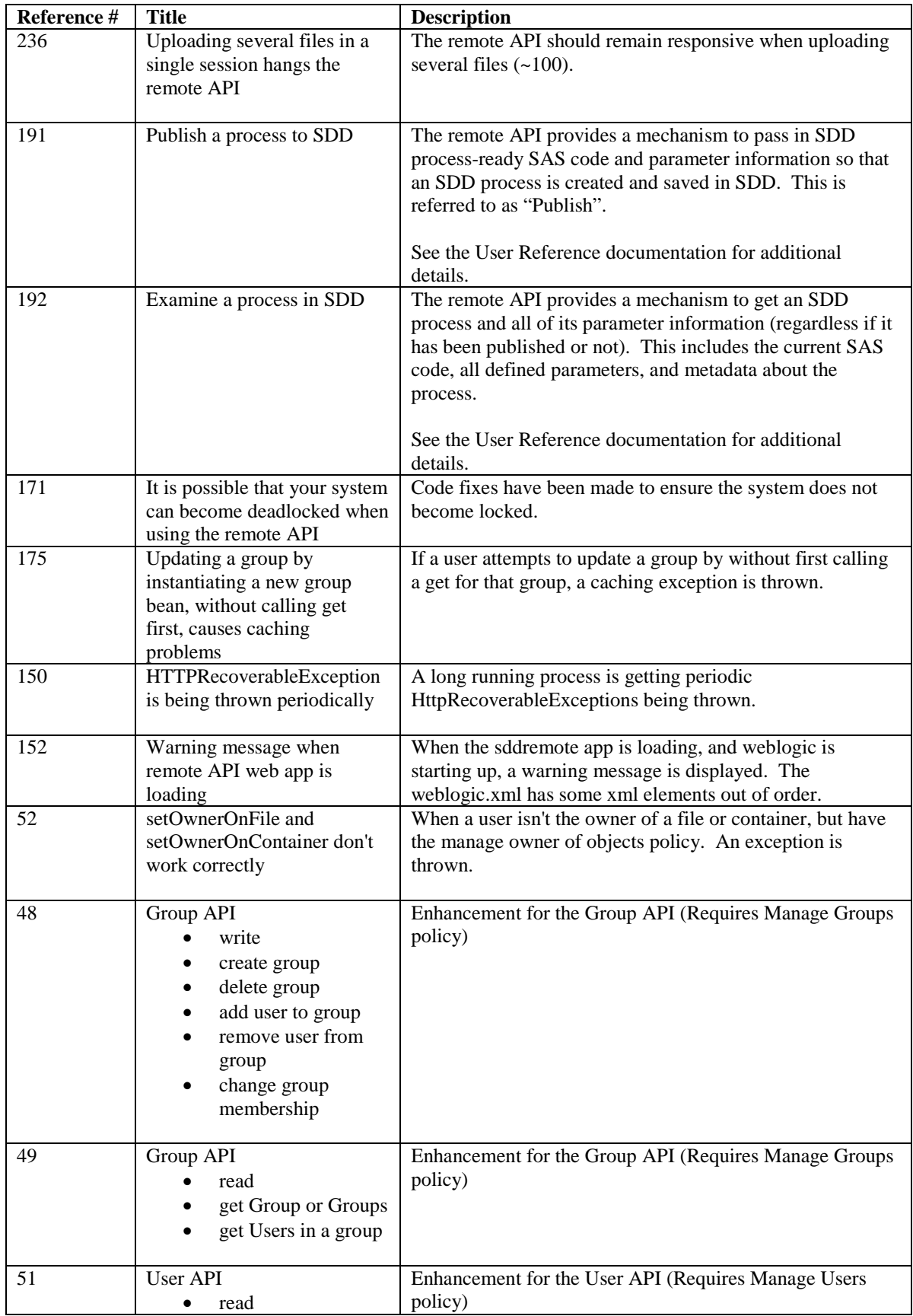

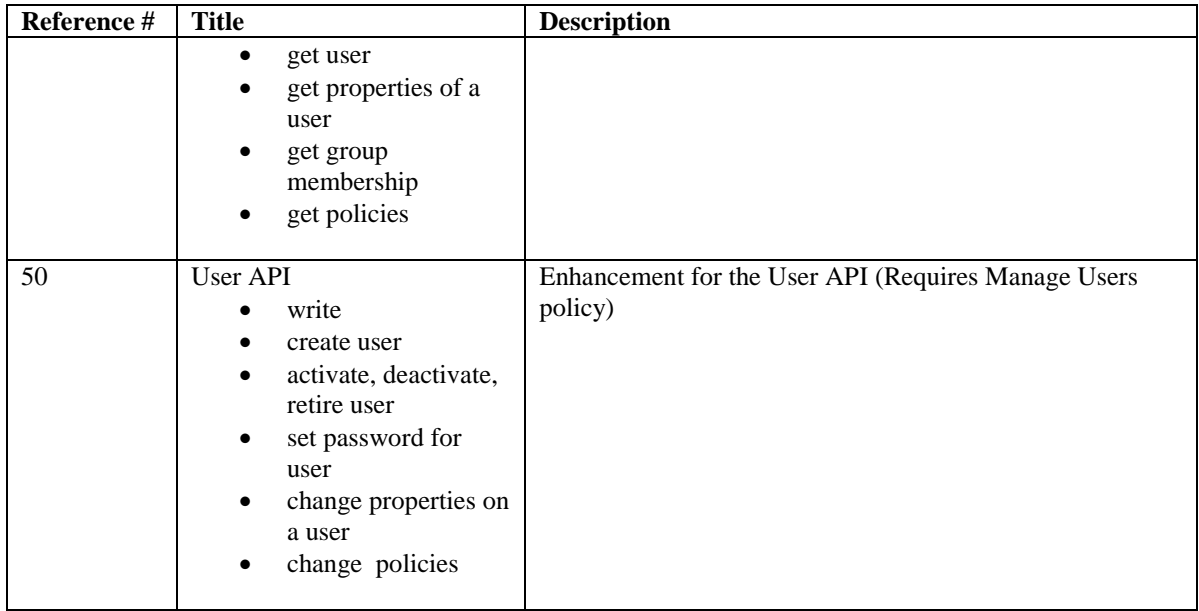